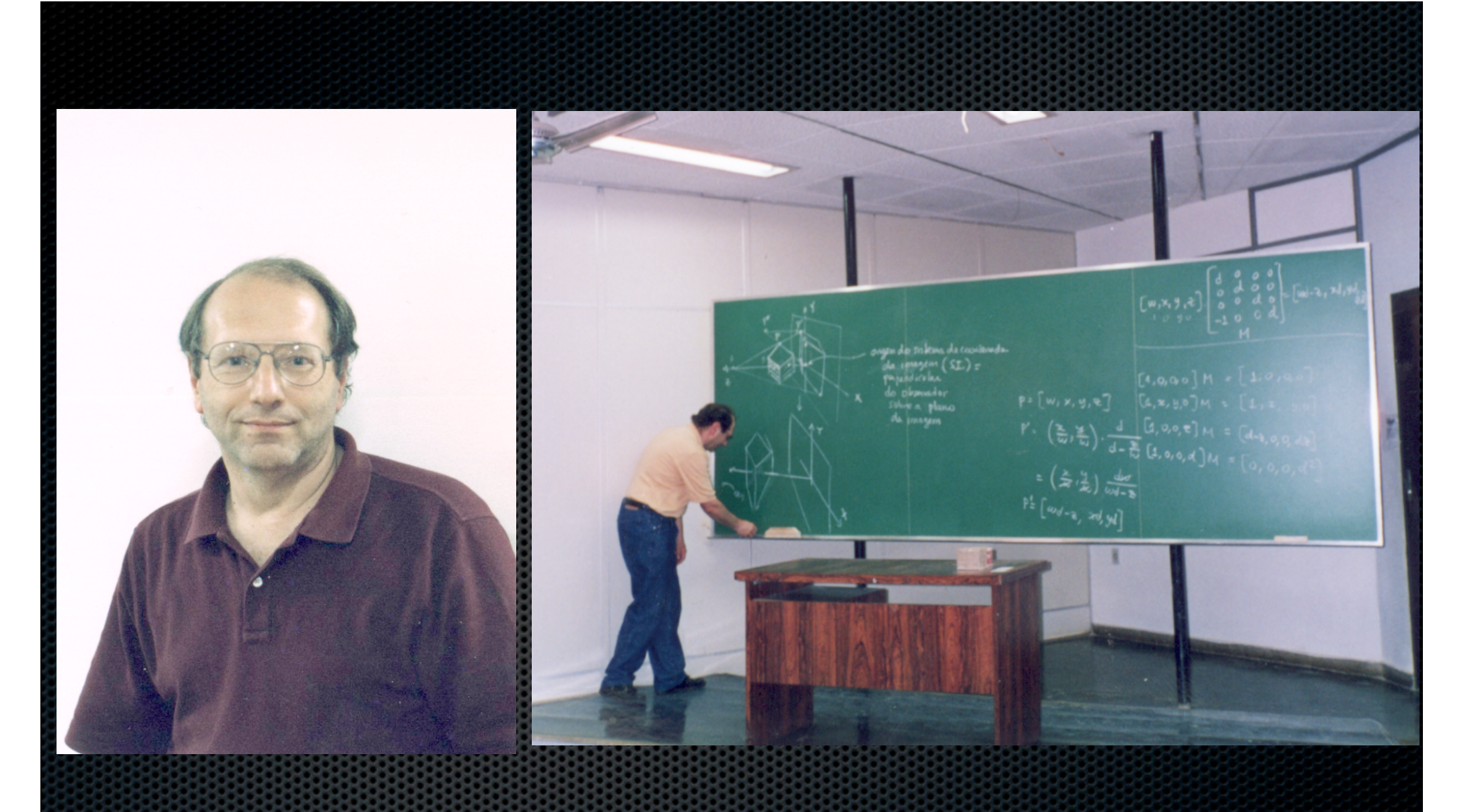

# 60 years of Jorge Stolfi

### 1973 - BSc Electrical Engineering USP São Paulo

1979 - MSc Applied Math USP São Paulo Title: Métodos Automáticos de Gerência de Memória Advisor: Tomasz Kovaltowski

1988 - PhD Computer Science Stanford University Title: Primitives for Computational Geometry Advisor: Leonidas J. Guibas

Today - Full Professor at DCC-Unicamp

#### Research (a) Co) (c)

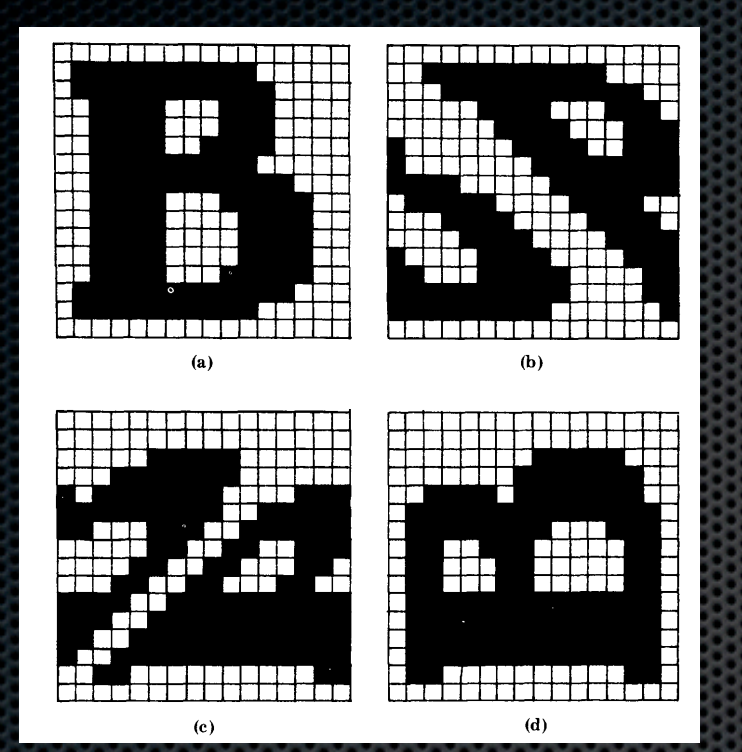

Fig. 2. Example of a picture (a) which can be interpreted as a simple rookwise connected path in two different ways (b), (c).

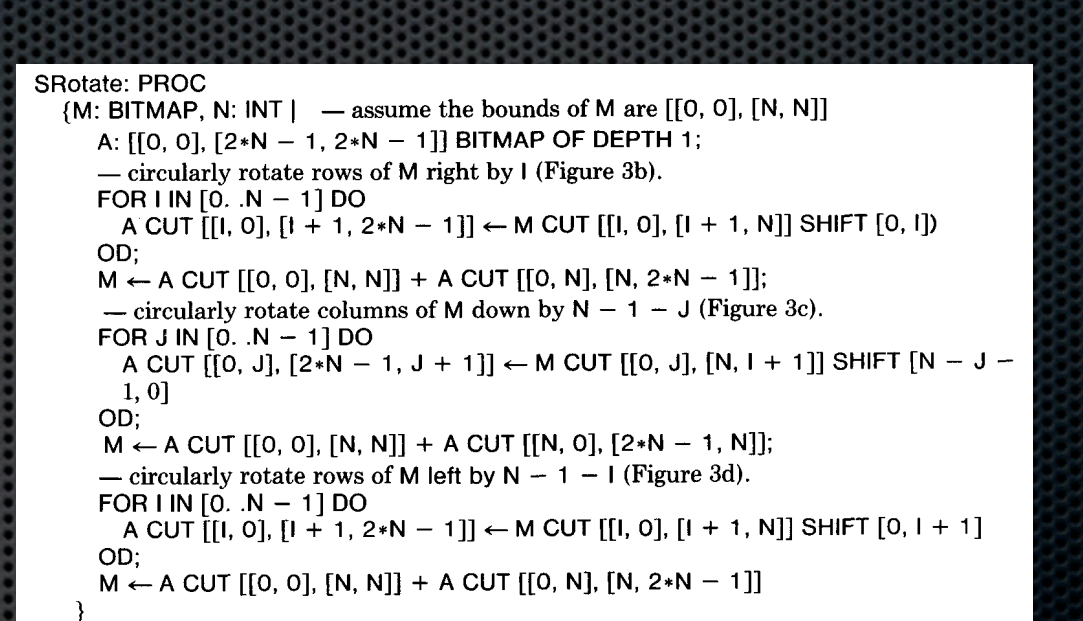

is accomplished in n steps. After k steps, the current picture is the original one except that it has been divided into square subarrays of size 2 ~ ! 2 k, and each

Xerox Parc

The condition that the path not touch itself is essential. Fig. 2 shows a path for

we mentioned in Section 1.2 that it is possible to rotate an it is possible to rotate and not bit map with a n roughly 3 n bitblts. By rotation here we mean the actual rearrangement of bitmap pixels in memory, not just a descriptor transformation. The simplest way to get this effect is a rotation of the assignment T  $\alpha$  as  $\alpha$  as  $\alpha$  as  $\alpha$  as  $\alpha$  and  $\alpha$   $\alpha$   $\alpha$ where coins the center of the box of the box of the technique used in the technique used in the technique used the following example is instructive, as similar methods can be used for bitmap

which the notion of interior is ambiguous.

4.3. Rotation of a Bitmap by Shearing

#### The following rotation all must be a "binary must be "binary massed" technique, based on the "binary mask" tech work of Floyd and an extended to be 2 n and the assumed to a size is a size in and the rotation of the rotation

ACM Transactions on Graphics, Vol. 1, No. 3, July 1982.

**4.4. Rotation by** the Use of Masks

A Language for Bitmap Manipulation

### Bitmap rotation by shearing

Fig. 3. Bitmap rotation by shearing. (a) is the original bitmap, (b) shows it after

(Guibas, Stolfi 1982)

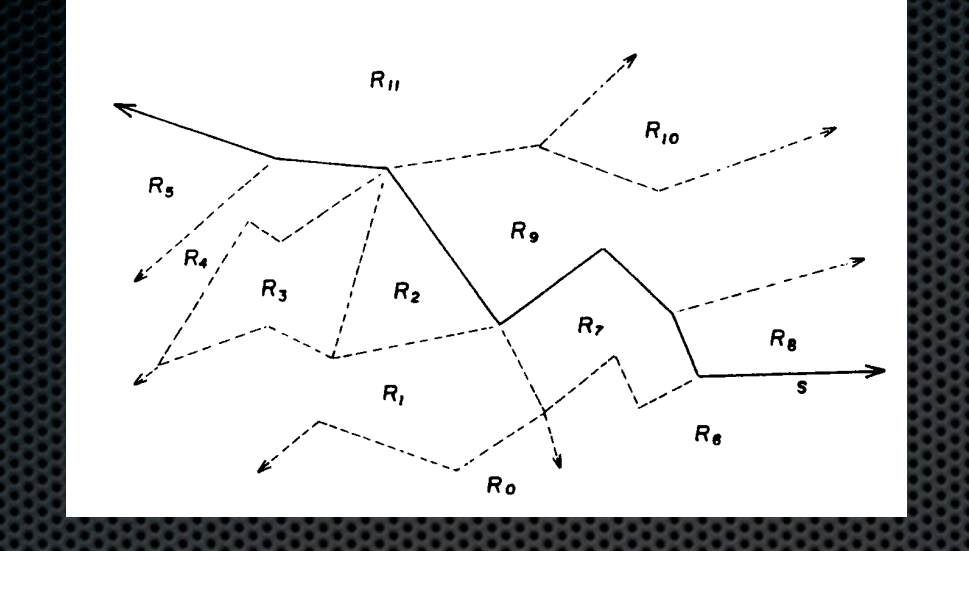

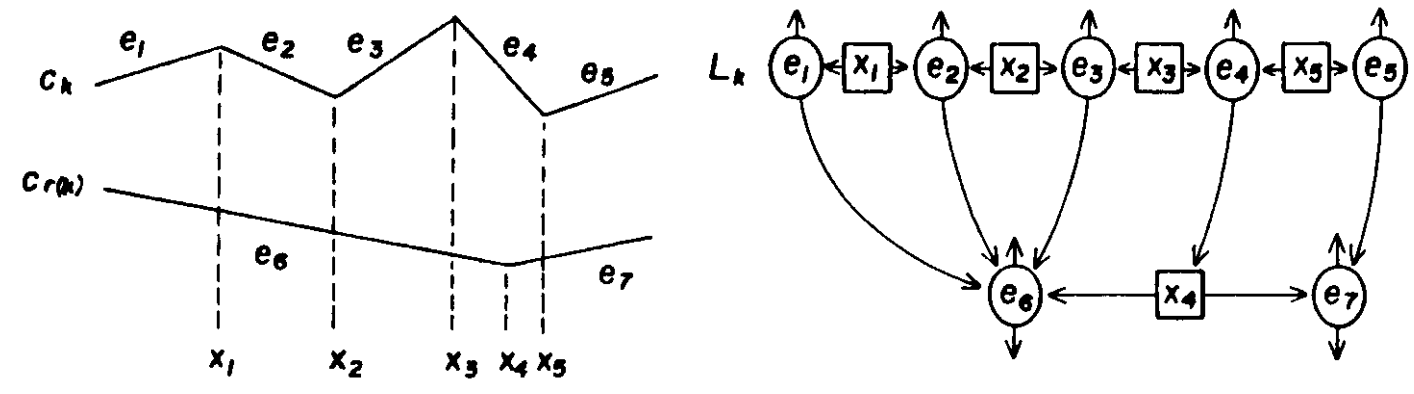

Optimal Point Location in a Monotone Subdivision (Edelsbrunner, Guibas, Stolfi 84) DEC Scientific Research Center (TR 02)

#### Research and Strict dual of the Strict dual of the Strict dual of the Rot is easy to be dual of the Rot is easy  $\frac{1}{2}$  for every directed and oriented explicit oriented and oriented and  $\frac{1}{2}$ "rotated 90" counterclockwise 200 point. In fact, the crossing point. In fact, the only reason point. In fact, the only reason in fact, the only reason in fact, the only reason in fact, the only reason in fact, the only re

D1. (e  $Dual$ )  $Dual = e$ . D2. (e Sym)  $Dual = (e Dual) Sym$ . D3. (e Flip)  $Dual = (e Dual)$  Flip Sym. D4. (e Lnext) Dual = (e Dual) Onext<sup>-1</sup>. **Figure 1.**  $\left\{\begin{array}{c} \begin{array}{c} \begin{array}{c} \end{array} \end{array} \right\}$ 

e Dual of the other such that

E3. e Rot<sup>2</sup>  $\neq$  e. E5.  $e \in \mathcal{E}S$  iff  $e$  Onext  $\in \mathcal{E}S$ .  $\qquad \qquad$  .  $\qquad \qquad$  . Fl. e Flip<sup>2</sup> = e. F3. e Flip Onext<sup>n</sup>  $\neq e$  for any n. F5.  $e \in \mathcal{E}S$  iff  $e$  Flip  $\in \mathcal{E}S$ . El. e  $Rot^4 = e$ . E4.  $e \in \mathcal{E} S$  iff  $e$  Rot  $\in \mathcal{E} S^*$ . F2. e Flip Onext Flip Onext =  $e$ .

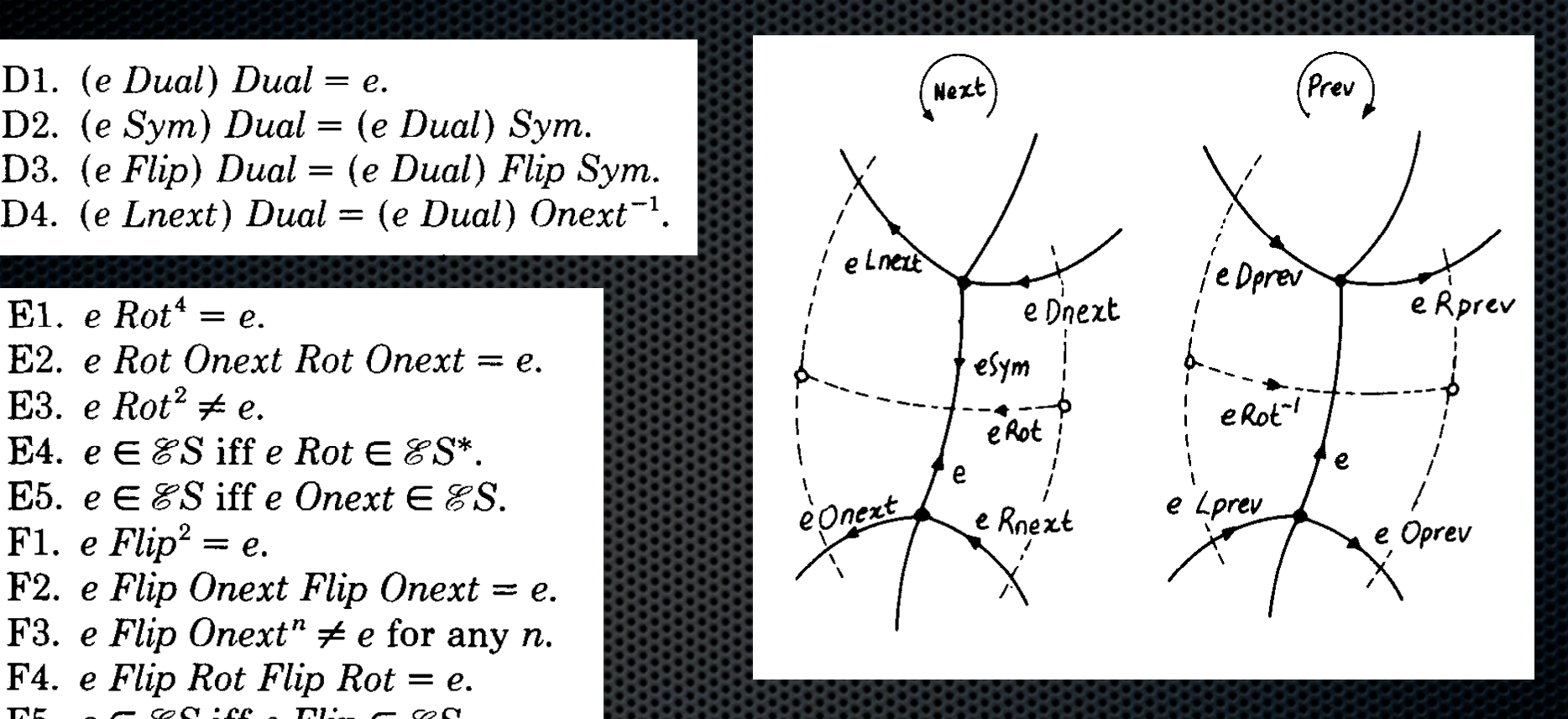

ACM Transactions on Graphics, Vol. 4, No. 2, April 1985.

#### Quad-edge and Voronoi (Guibas, Stolfi 85) adaa Dago and Voronor (Gaillau), bio  $\mathbb{R}$ e Voronoi r e One&-' = e Rot Onext Rot = e Flip Onext Flip,

 $\alpha$  number of useful properties can be deduced from these, as for example, as for example, as for example, as for example, as for example,  $\alpha$ 

and so for a ded convenience in talking about subdivisions, we international convenience in the substantial co

We can therefore extend Dual to vertices and faces of the two subdivisions by

e Flip-l = e Flip,

e Sym = e Rot2,

defining (e Left) Dual = (e Dual) Org and (e Org) Dual = (e Dual) Left. Equations

D2 and D3 imply that any two edges that differ only in orientation and direction will be mapped to the same of the same undirected edge. Combining the same undirected edge. Combined this with

such that incident elements of S correspond to incident elements of S\*, and vice versa. It follows that two vertices of one subdivision are connected by an edge

relationships. The definition below the definition below this intuition to a relationships. In this intuition

a4 l L. Guibas and J. Stolfi

the rotated version of e; it is the dual of e, directed from e Right to e Left and

oriented so that moving counterclockwise around the right face of e corresponds

to moving counterclockwise around the origin of e Rot. If the two subdivisions

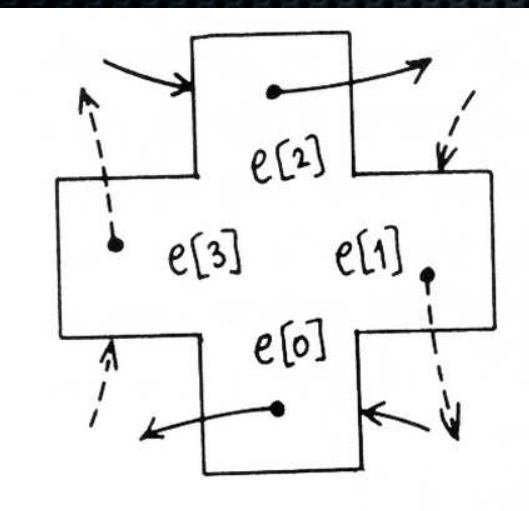

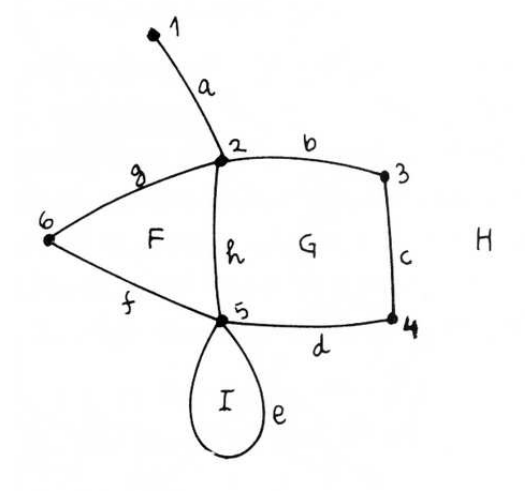

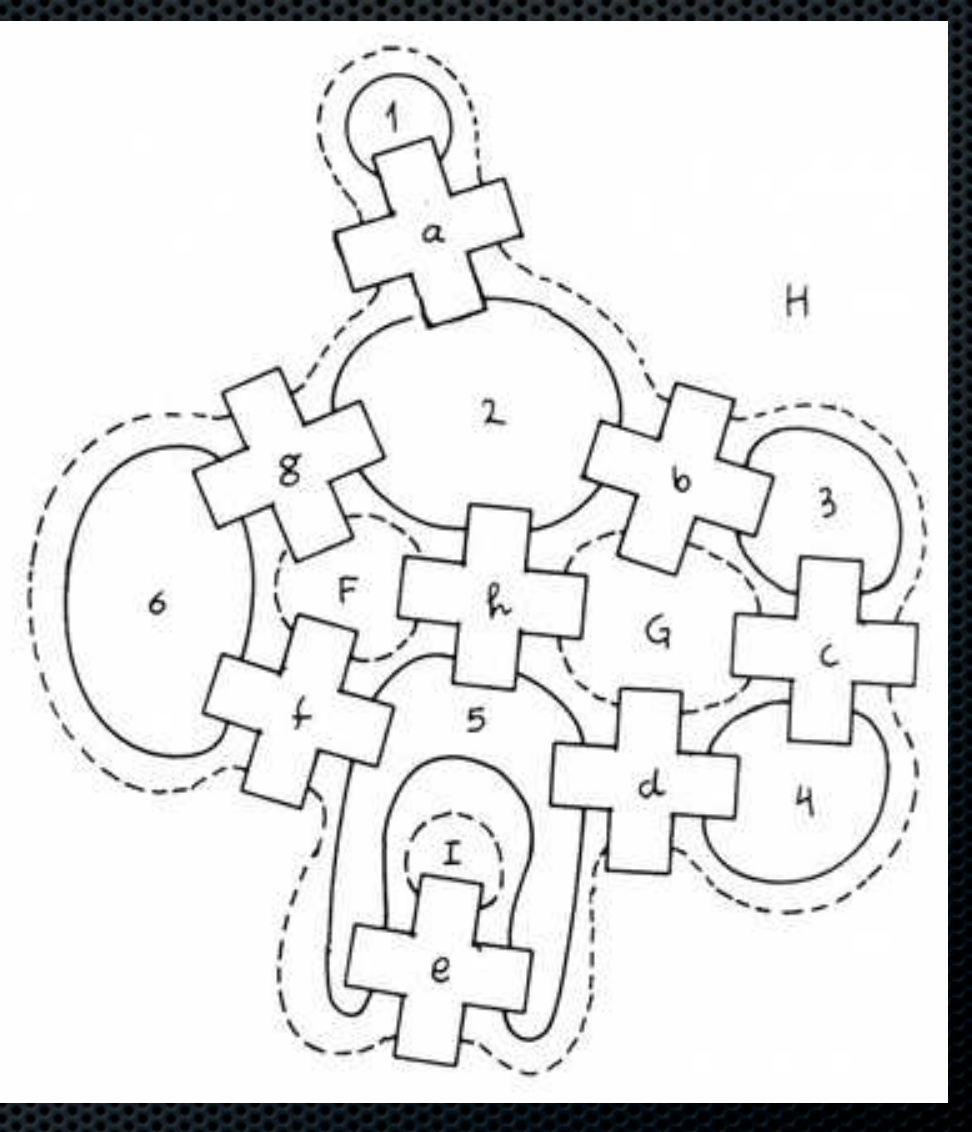

### Quad-edge and Voronoi (Guibas, Stolfi 85)

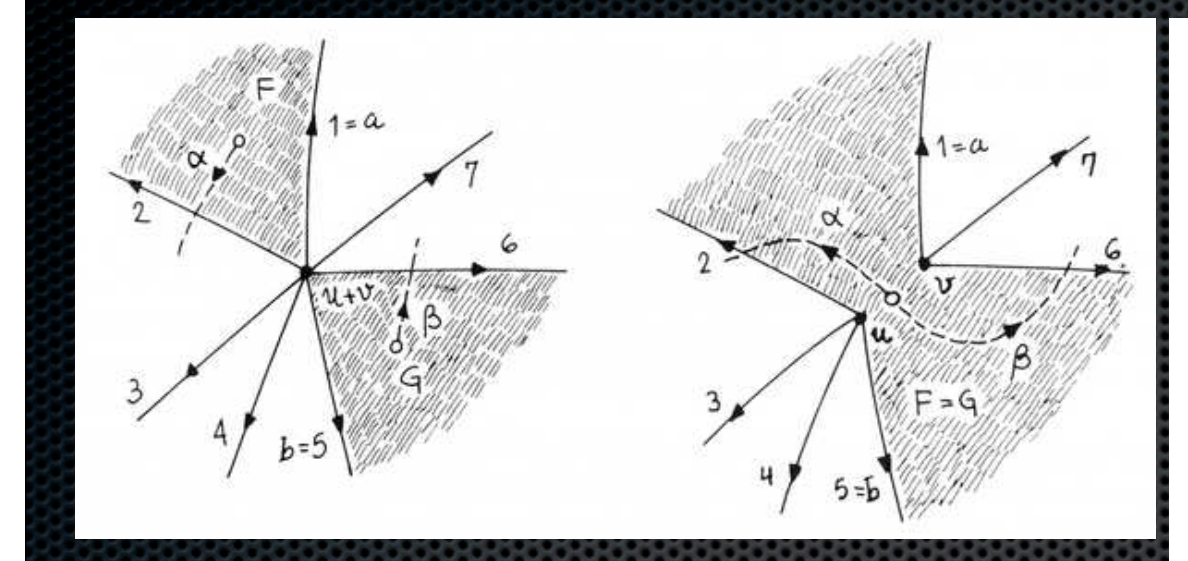

Quad-Edge and Voronoi (4)

### splice operator

10

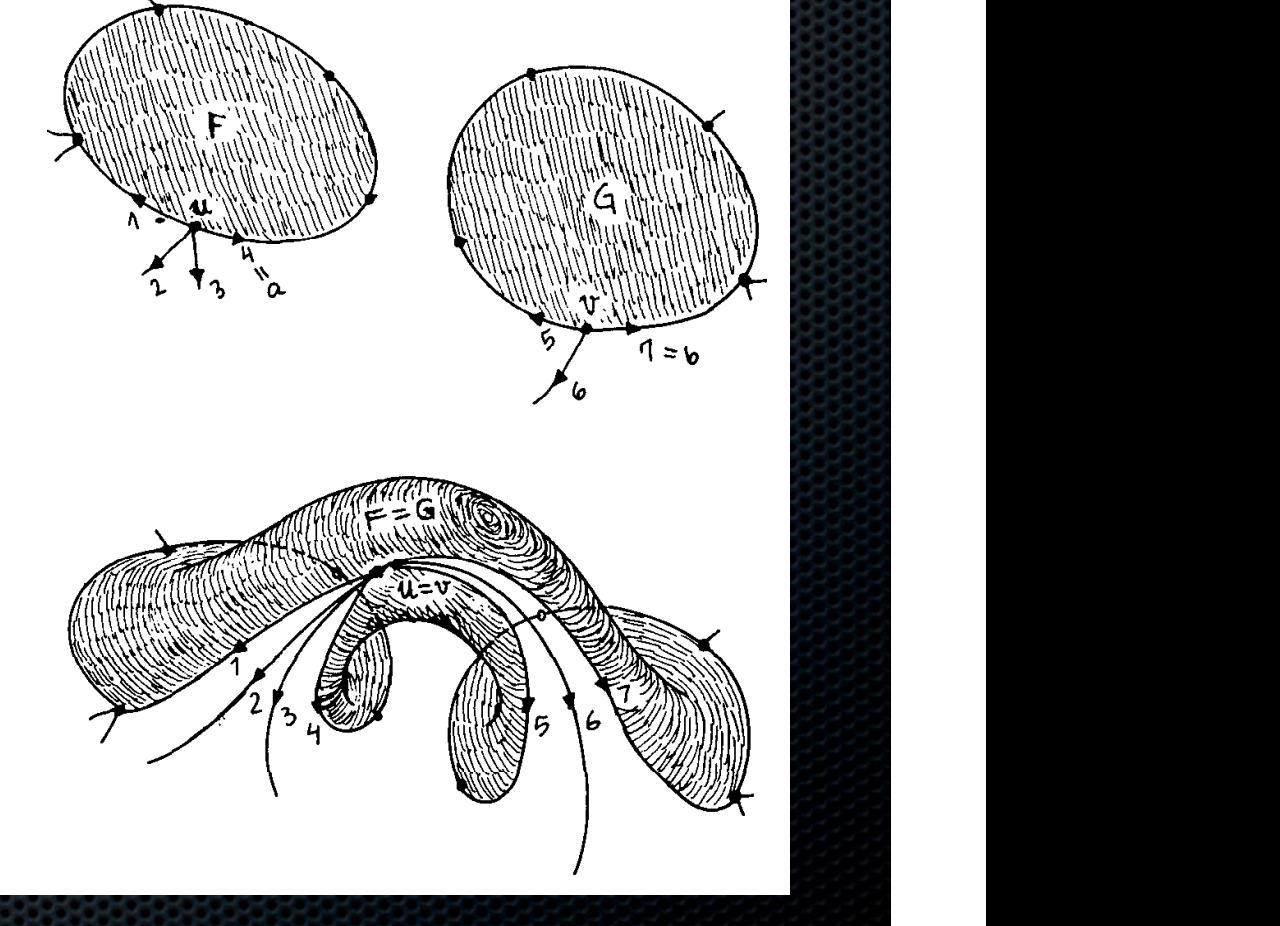

# b Left. (b) a Org # b Org, a Left = b Left.

 $F_0$  is the effect of split is a face. (a) a  $\alpha$  is a face. (a) a  $\alpha$  -b  $\alpha$ 

F'g.ll The effect of Splice

Changing the connectivity of the manifold. (a) o Org # b Org, a Left # b Left. (b) a Org = b Org, a Left

1 .

 $\sigma$  . Let

### Quad-edge and Voronoi (Guibas, Stolfi 85)

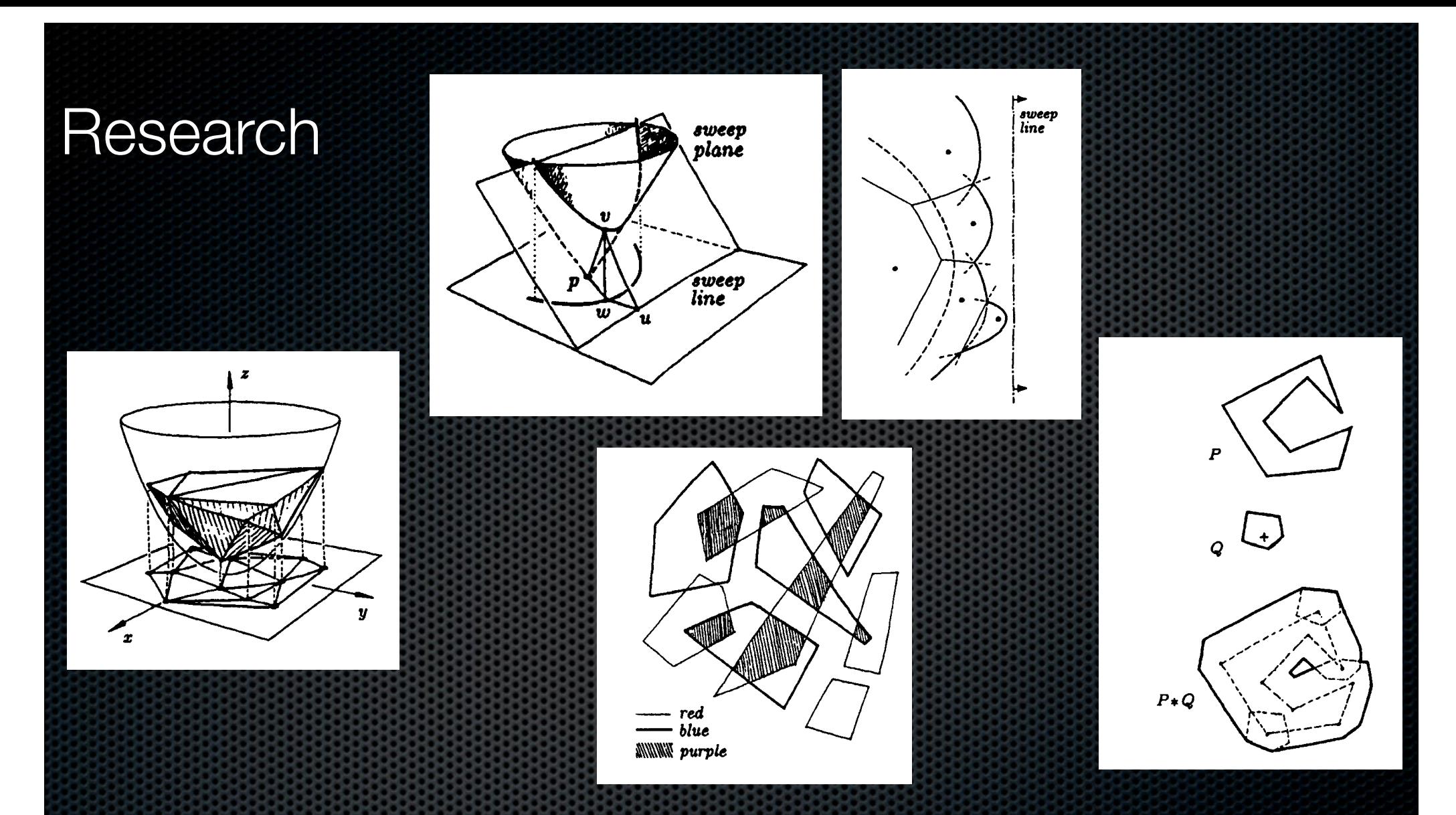

Ruler, Compass, and Computer: The Design and Analysis of Geometric Algorithms (Guibas, Stolfi1989)

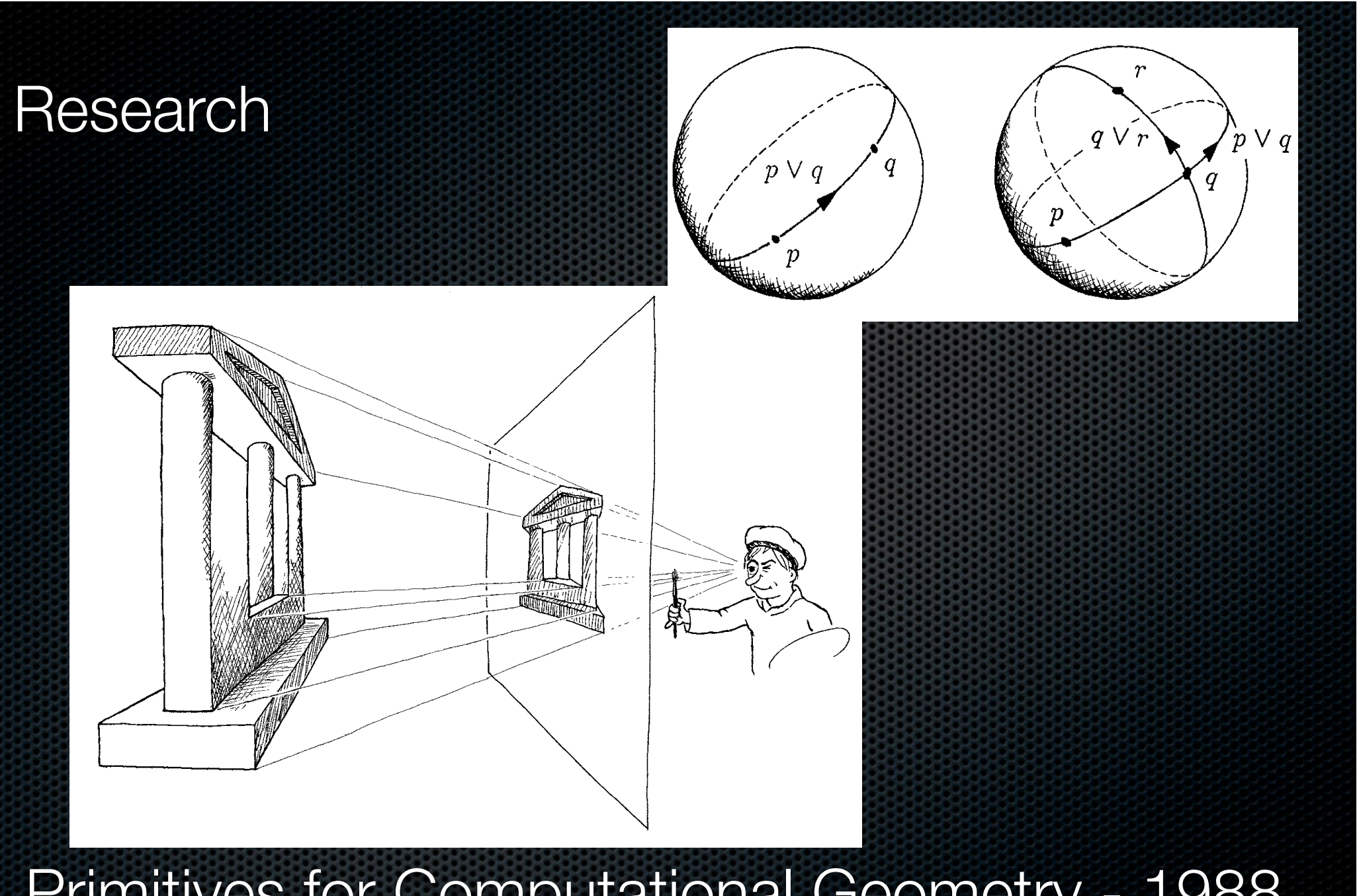

### Primitives for Computational Geometry - 1988 (PhD Thesis - Stanford Univ Advisor Guibas)

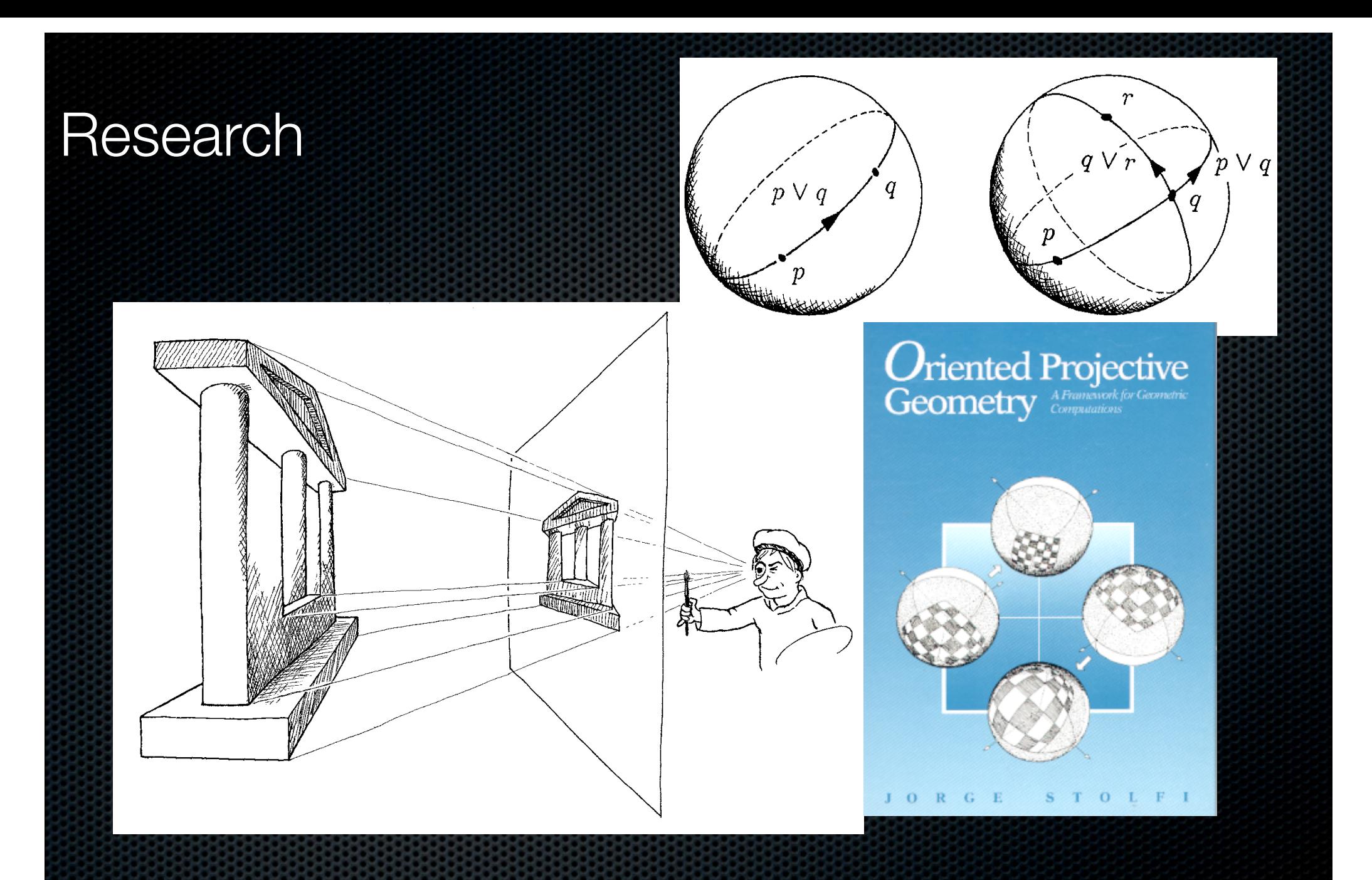

### Oriented Projected Geometry - 1991

#### Research **and A. (If P and A.** (If  $\alpha$ in common, then this region degenerates to the entire plane.) We call this region the c-buttefly determined

211

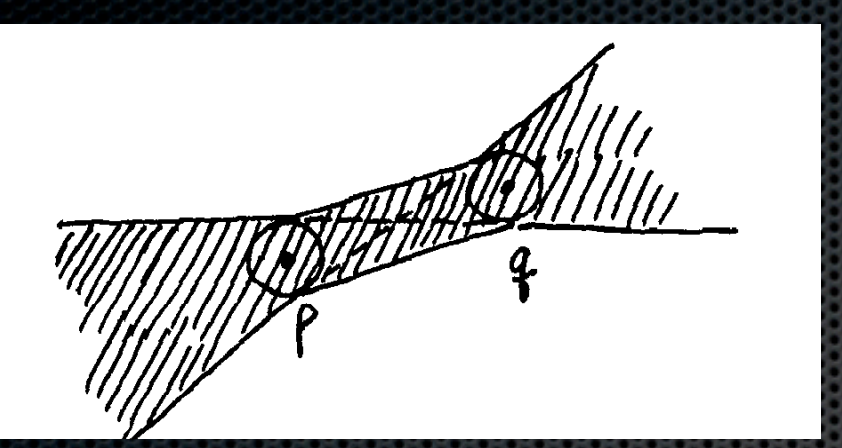

and Q, respectively. The set of all lines passing through a point of r-and a point of Q cover a bow-tie-shaped region of the plane bounded by the two inner and two

#### Figure 3. The E-butterfly of p and q. ε-butterfly of p and q

if and only if the E-disk centered at r intersects the c-butterfly of p and q. Equivalently, the three points are E-collinear if and only if one of the c-disks intersects the c-stroke of the other two points, which is how we call the convex hull of the two c-disks centered at those

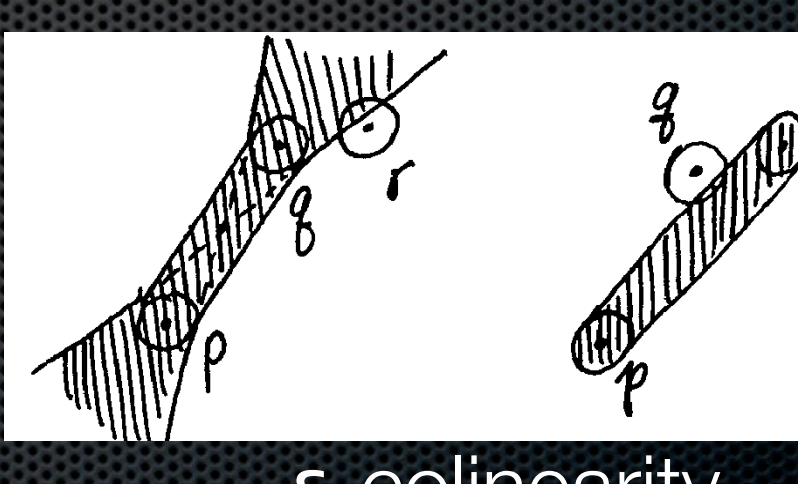

ε-colinearity In exact geometry, a triangle T = (p, q, r) whose verGeometrically, the determinant D is twice the area of the triangle pqr, with a plus or minus sign depending on the orientation of the three points. In the Euclidean metric, the smallest perturbation that makes the three points collinear is one that moves them onto the perpendicular bisector of the shortest altitude of the triangle.

 $\blacksquare$ times its height, the necessary perturbation E is iIDJ/b,

See figure 6.

tices are not collinear can be further classified by its orientation, either positive (counterclockwise) or negative (clockwise). The orientation is the sign of the determi-

Epsilon Geometry (Guibas, Salesin, Stolfi 1989) - OLUH **BS33883358333999999999900000000000** 

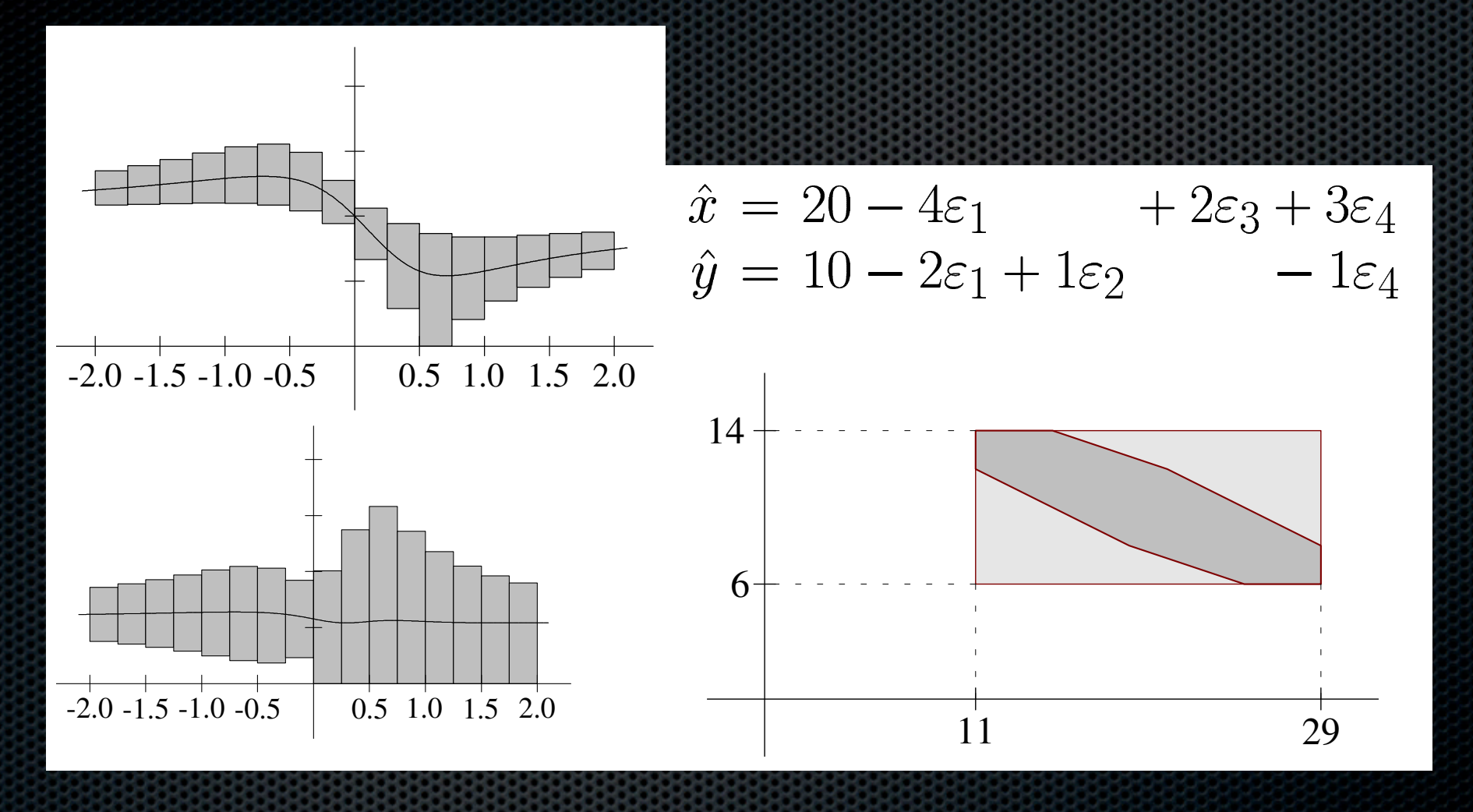

Affine Arithmetic (Comba, Stolfi 1993)

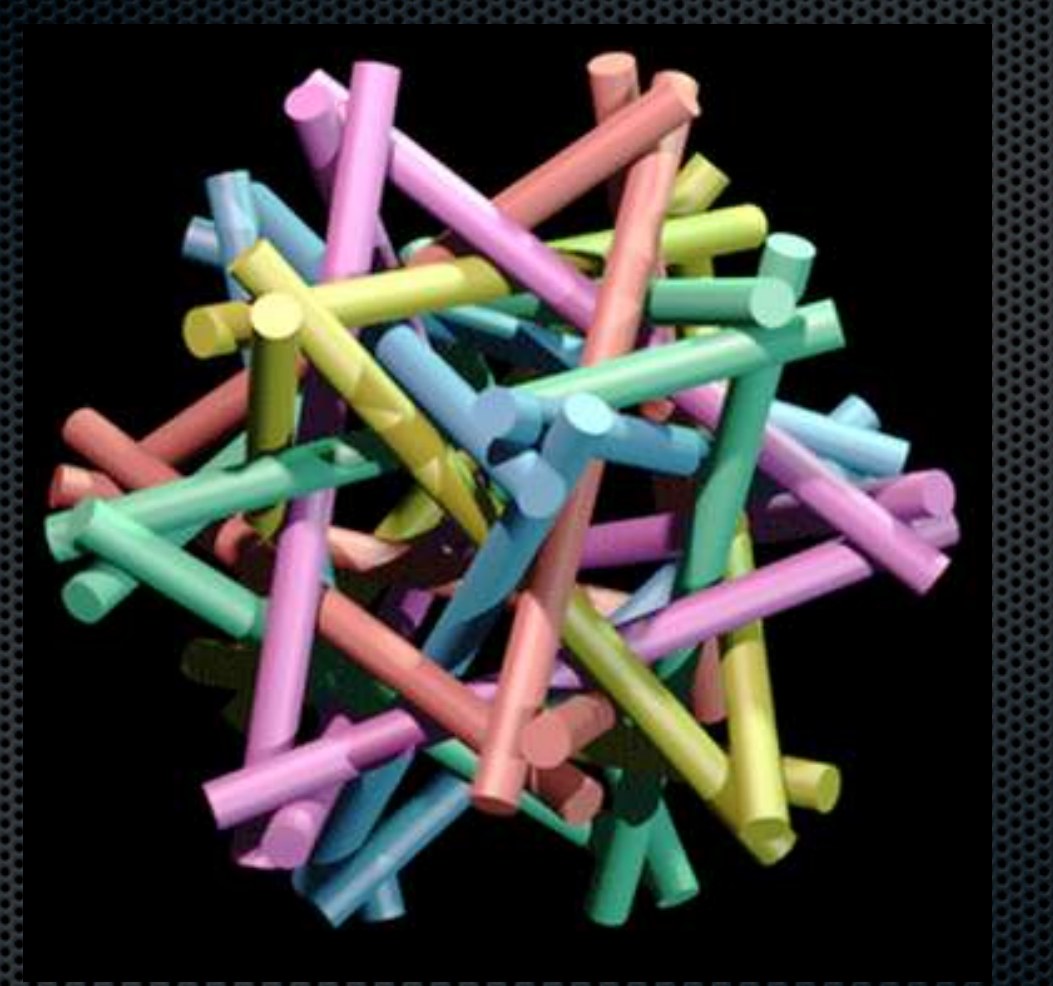

## **Separability** [Snoeyink, Stolfi 1993]

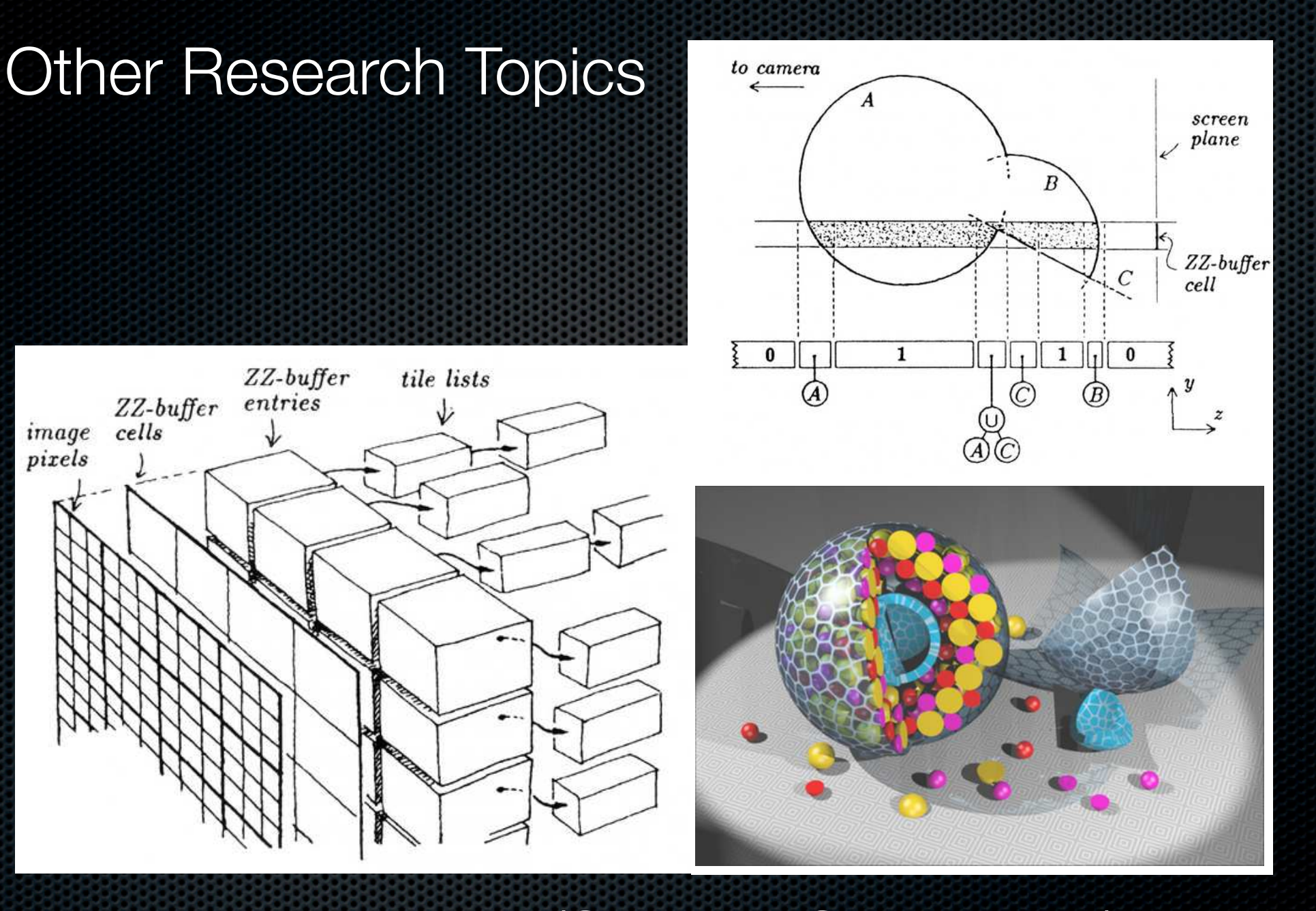

ZZ-Buffer (2)

### ZZ-buffer (Salesin, Stolfi 1990)

### Other Research Topics

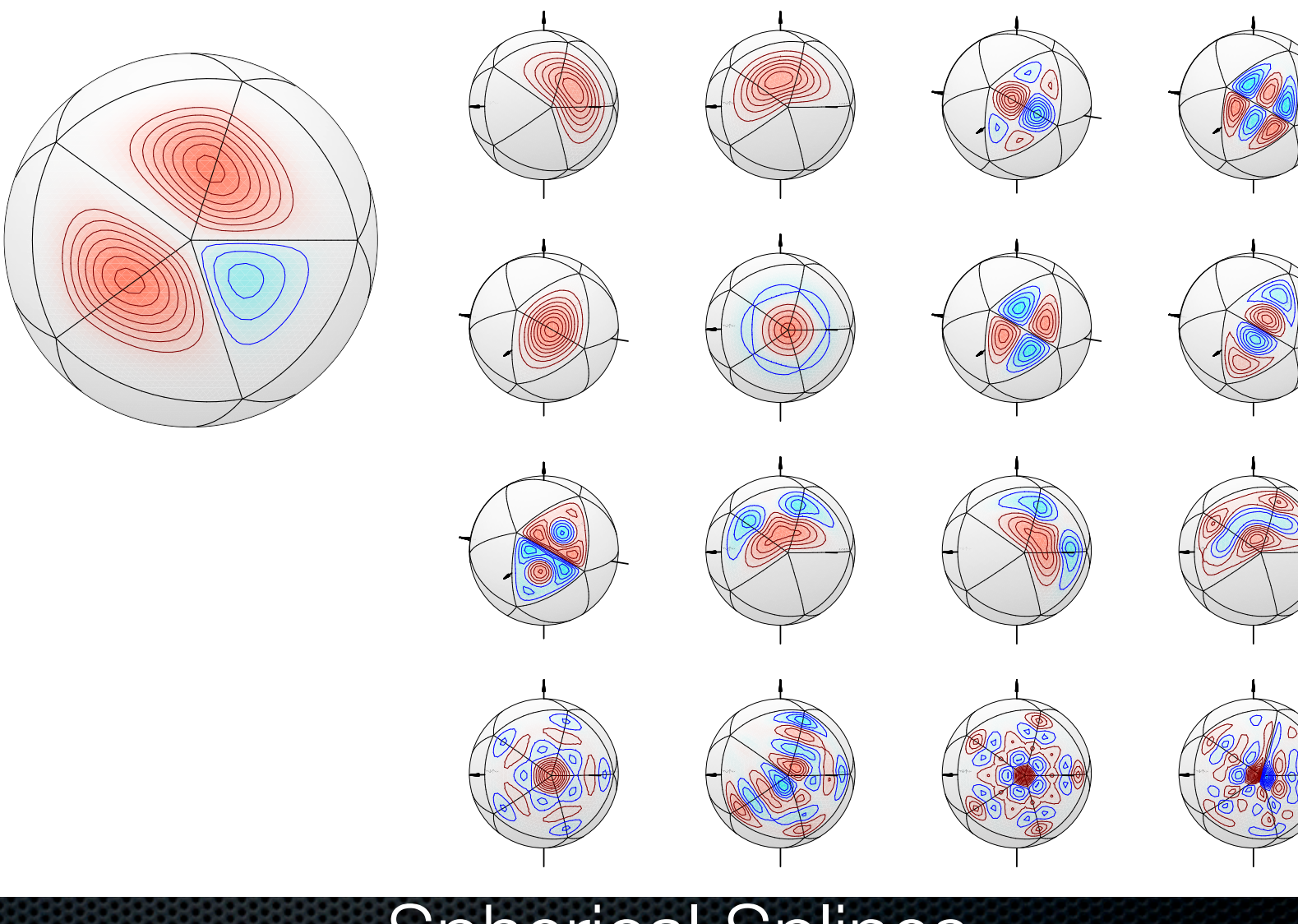

Spherical Splines

Spherical Splines

### Other Research Topics

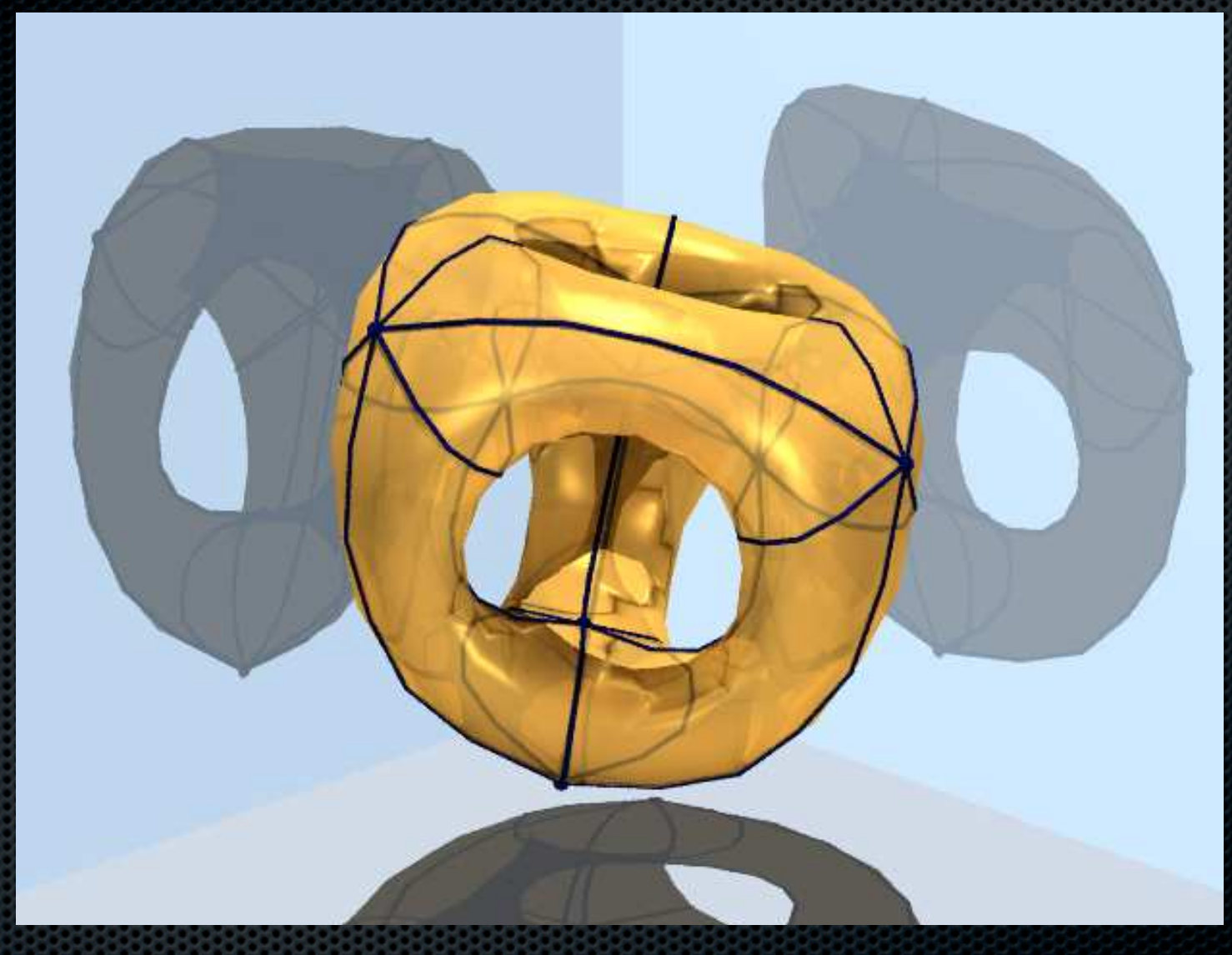

Toposcope

### Toposcope

### Other Research Topics

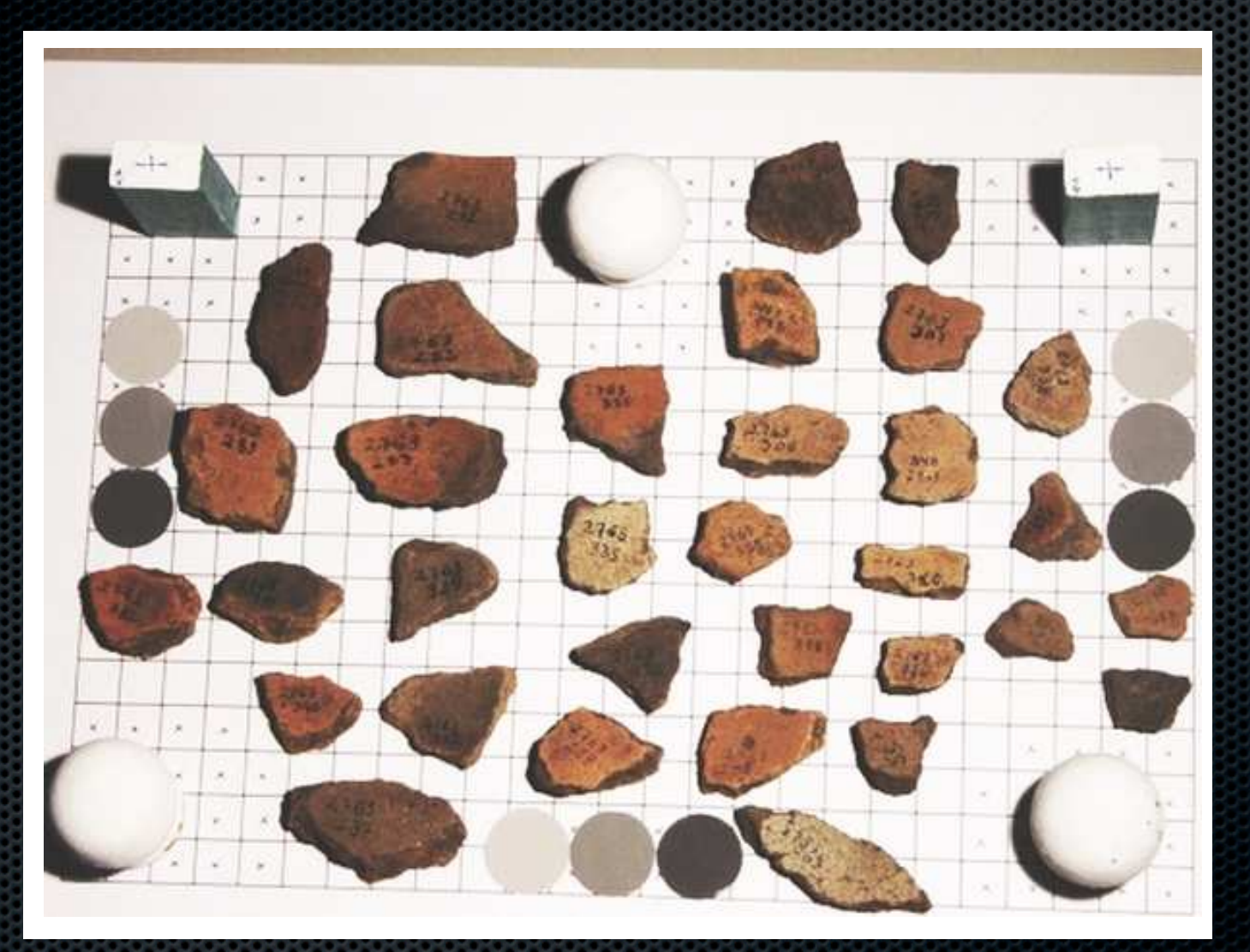

Fragment Reassembly (4)

## Fragment Reassembly

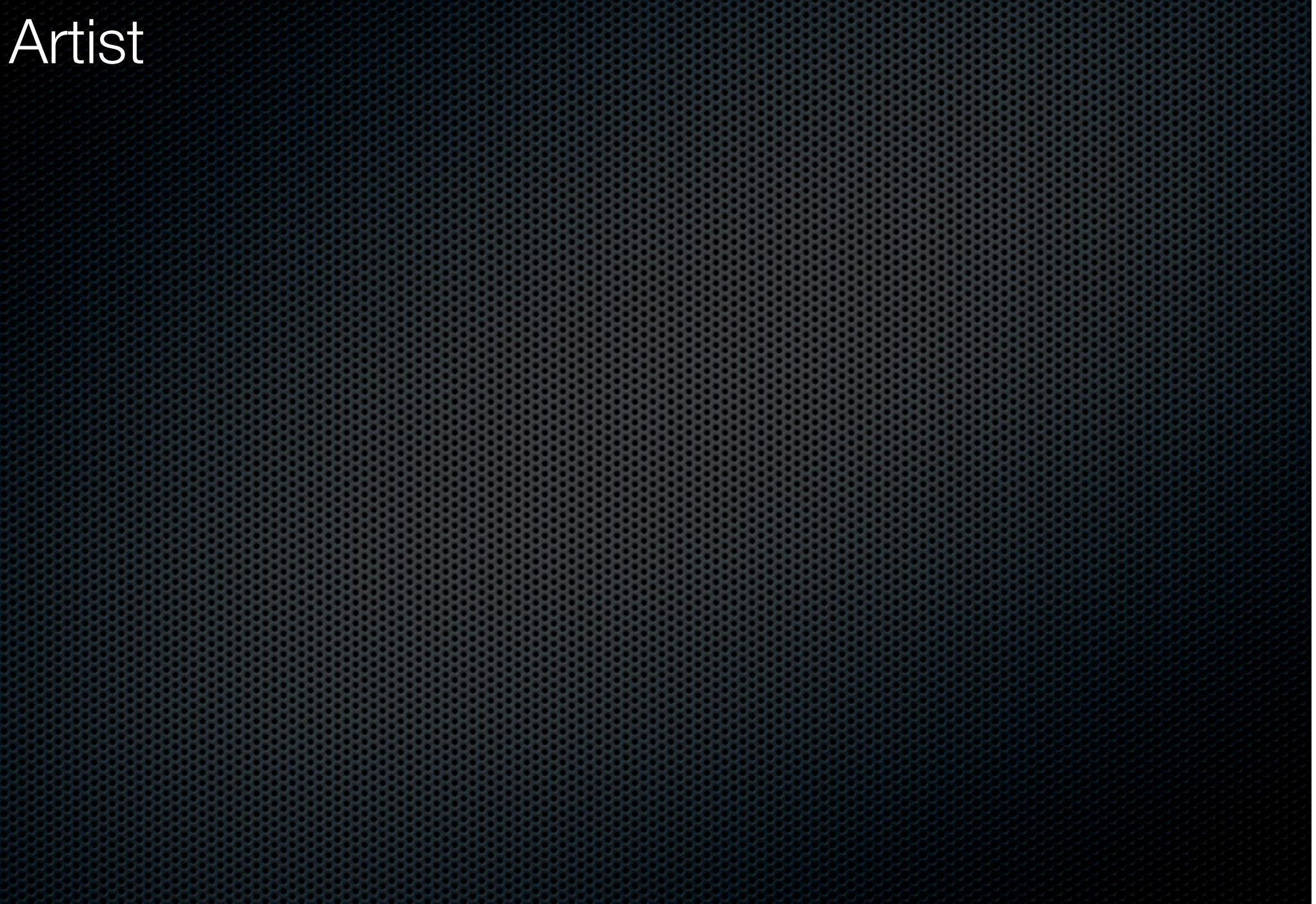

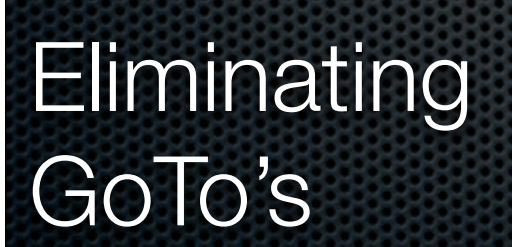

Artist

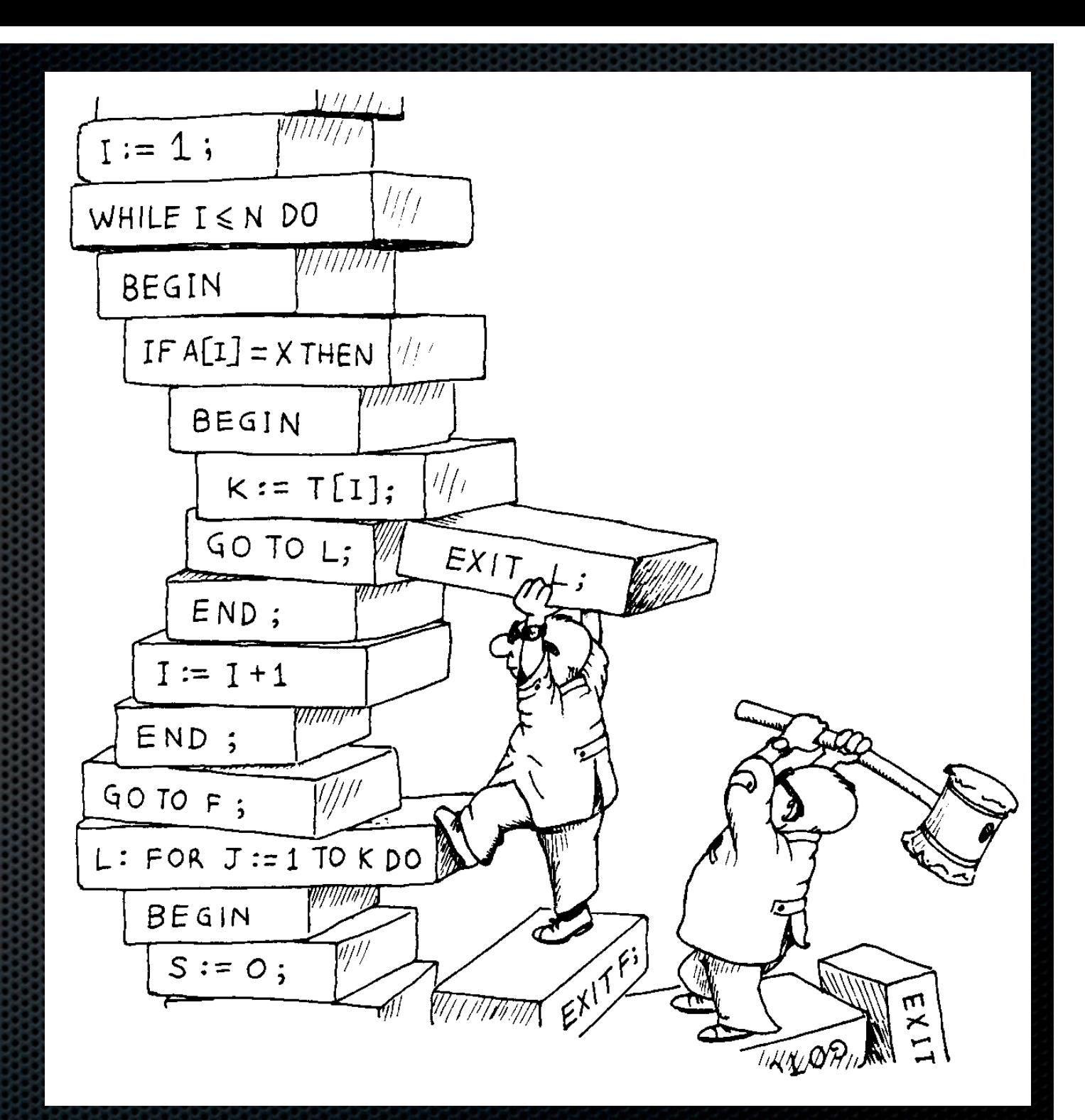

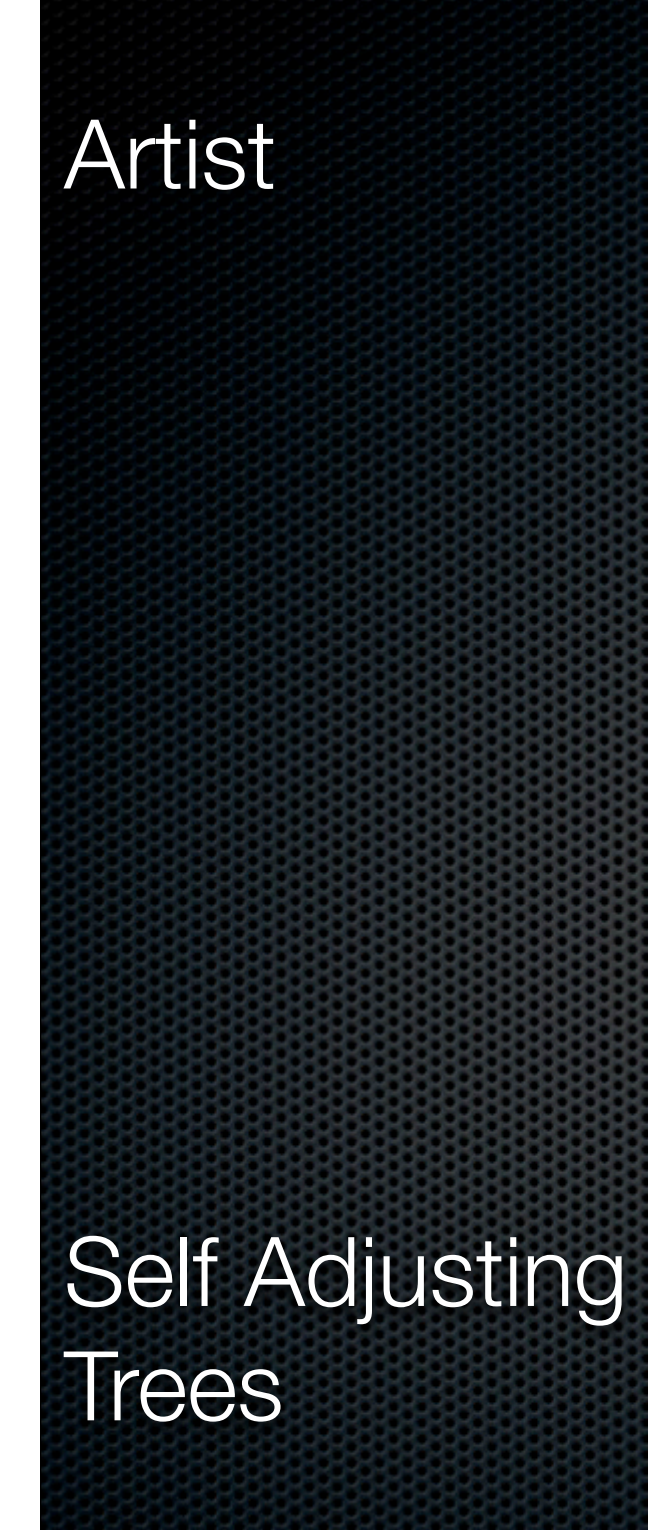

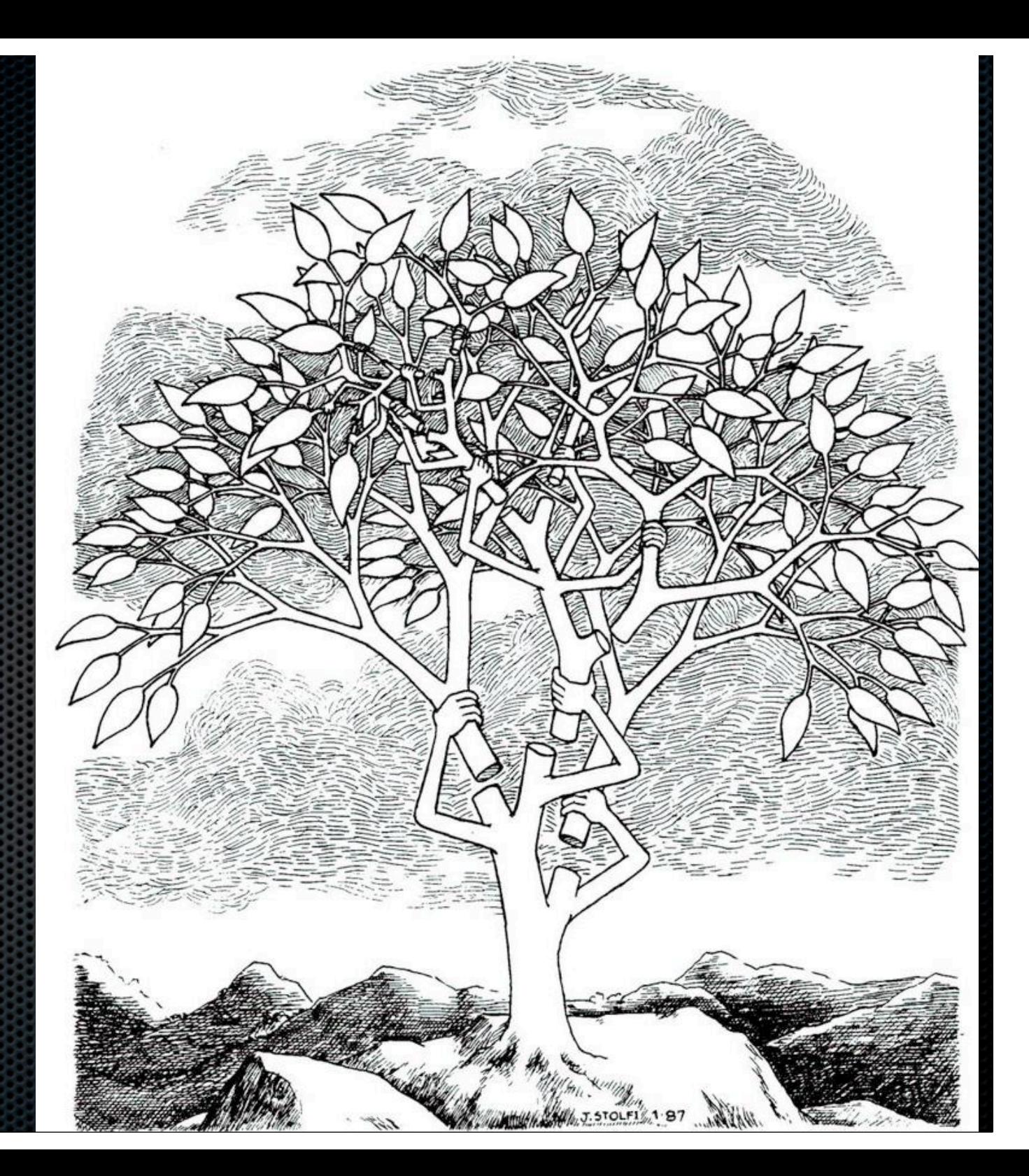

### Artist

### Fractional<sup>'</sup> **Cascading**

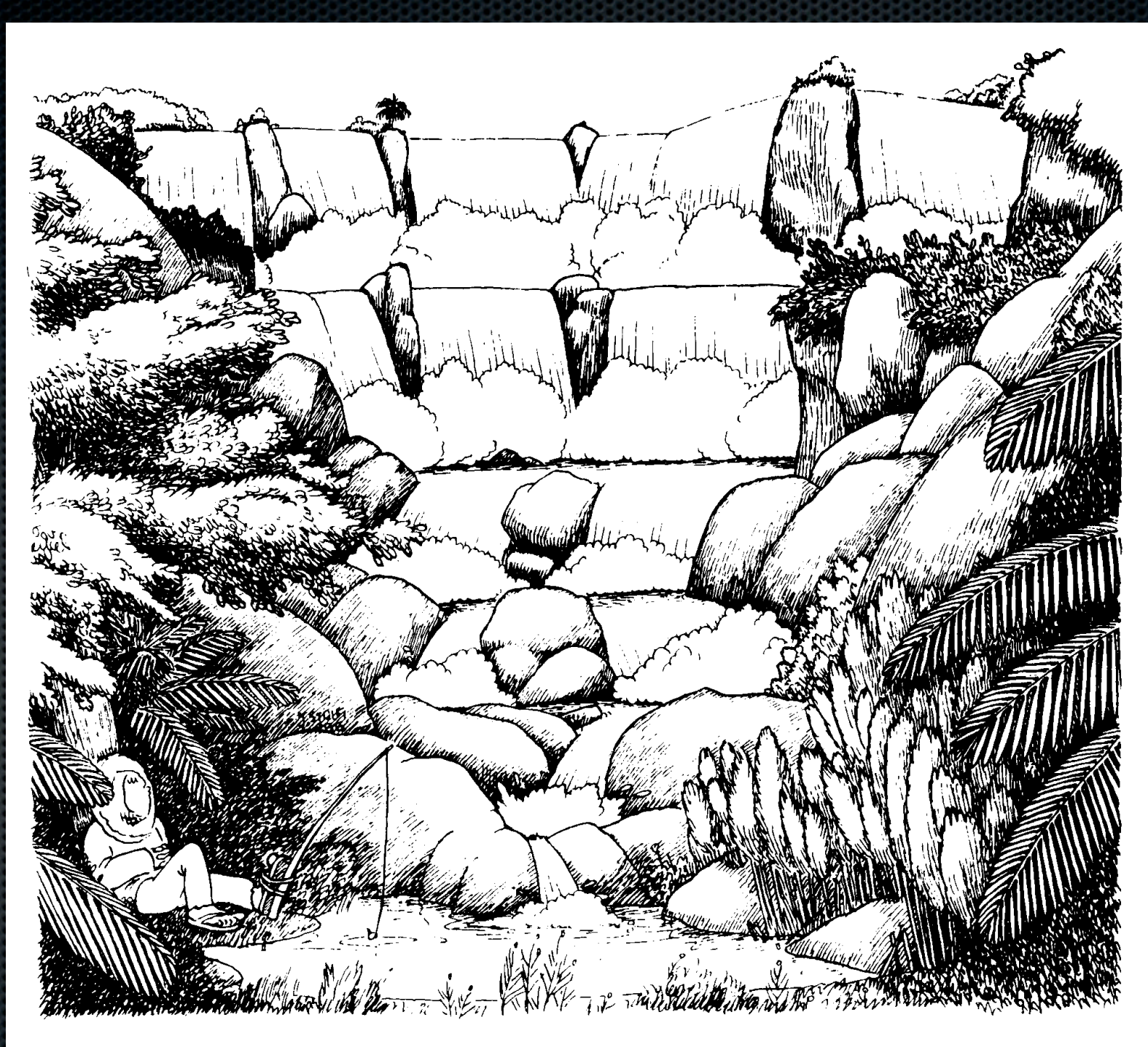

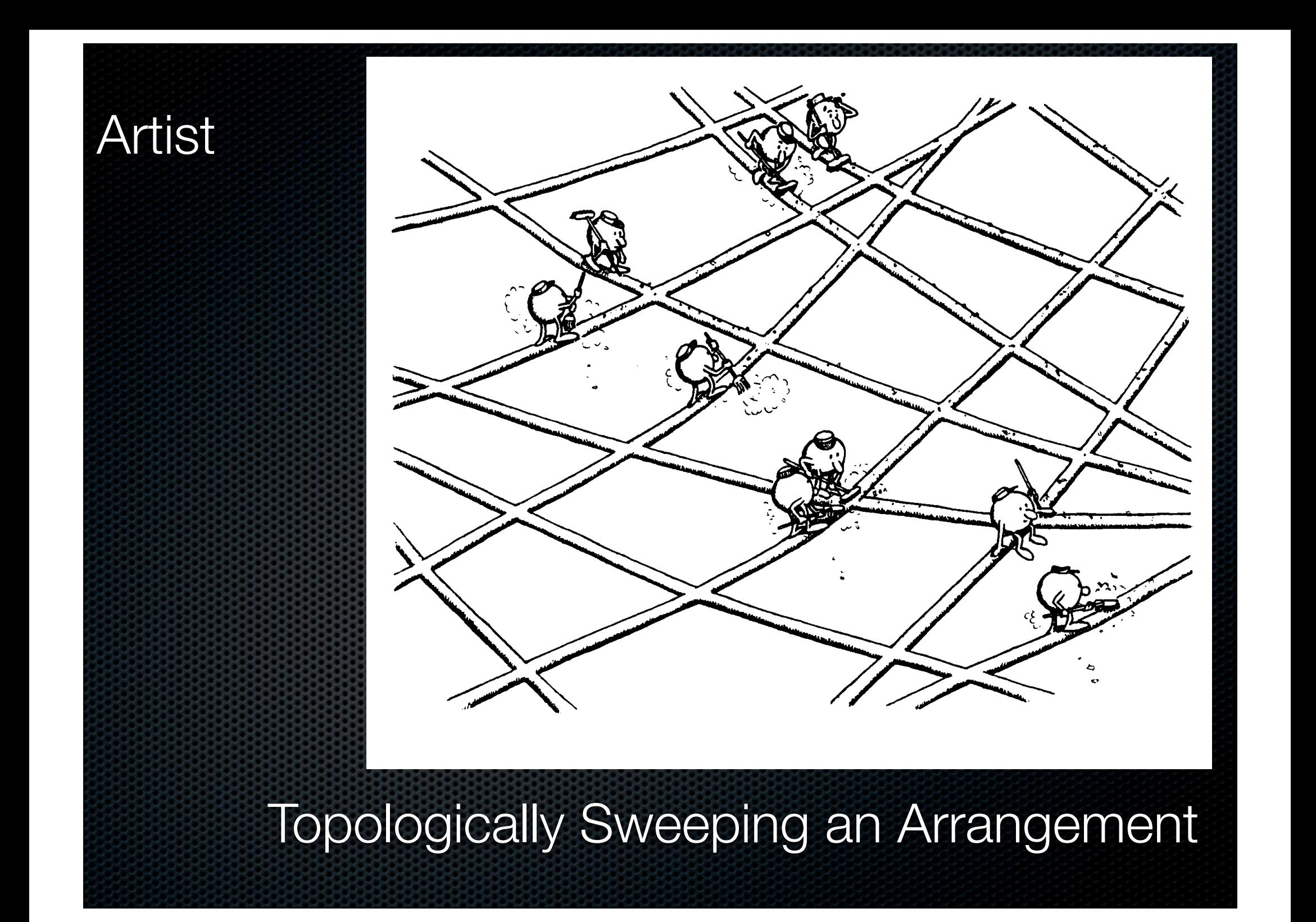

# Parabéns Jorge !